## Adobe Photoshop 2022 (Version 23.1) Download free With Serial Key x32/64 {{ lAtest version }} 2023

Cracking Adobe Photoshop is a bit more involved, but it can be done. First, you'll need to download a program called a keygen. This is a program that will generate a valid serial number for you, so that you can activate the full version of the software without having to pay for it. After you download the keygen, run it and generate a valid serial number. Then, launch Adobe Photoshop and enter the serial number. You should now have a fully functional version of the software. Just remember, cracking software is illegal and punishable by law, so use it at your own risk.

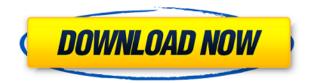

More impressive is the fact that as of Lightroom 5, users can now work on multiple catalogs at the same time. There's a new tab for that, and the tabs' names are "Open," "Closed," and "Shared." The "Open" tab is default, but users can switch to any other tab to work on images in their catalog. If you are an editor and occasionally create many catalogs, you'll appreciate this feature. A more useful feature is the ability to work on a collection of images. One doesn't have to work on every single image in their Lightroom catalog to address the problem at hand. Again, you can simply switch from catalog to catalog. Take cover images in a catalog, for example, and then, change your primary catalog to the place you want to work on the images. Thereafter, those images are available to use as you wish. Another improvement is the use of secret folders. With these, it's possible to work on a collection of images, but have them remain in a secret folder in Lightroom. Secret folders are invisible, so there's no need to show them to those you work with. You can still show the images in the secret folder if you want, but doing so will satisfy the question, "What are you hiding?" An example of a secret folder would be a catalog in a storage drive that is not publicly viewable. Lightroom supports typing in time and sequences to work on images in such folders, too. The Performance Issues section explains that, for some users, Lightroom 5 can get stuck while performing import/export tasks. Indeed, Lightroom 5 (or rather, the version of Lightroom 4.3 I have) takes a little bit longer to process images than Lightroom 3 or 4.3 did. However, I think that's a bit unfair, because Lightroom has been optimized for these years. Nevertheless, I have not seen this problem in action during my testing, so it's actually not a major

## Adobe Photoshop 2022 (Version 23.1)Registration Code [Win/Mac] 64 Bits {{ latest updaTe }} 2022

Next year's update from the Mac Pro, quite frankly, is astonishing. From the rackable design to the power of dual AMD Radeon Pro 5500 series and Thunderbolt 3 (as Corsair Demonstrated this week) - to the ease of upgrade and overall productivity I cannot tell you how excited I am for this. To get you up and running, we recommend using Photoshop CS5/CS6, depending on what media you run. Sorting through the choices can be a bit daunting, so take your time and familiarize yourself with the assets provided in this book. The very first thing you'll want to do is sign up for Adobe Creative Cloud . This is the best way to create and edit your images -and avoid having to download and store images on your computer. You'll get access to new and upgraded content, plus your tools like Photoshop and Lightroom, all in the cloud. All you need is an internet connection. It's great that you're all set with your tool kit, but don't forget about the holistic side of visual content. In our About page, we walk through the elements that make up good visual communication, like typography, color, and composition. Don't hesitate to look through, and ask questions. It's important to not only gain a knowledge base of content, but also to be able to apply it in real time. After that, the next step is to get comfortable editing images in your main Photoshop tool. This means it's time to learn the shortcuts, which we've replicated in this book. While we've switched to UK English , the same techniques will apply to using the software in your main, native language. e3d0a04c9c

**Adjust Lighting:** When you're creating a new photo, the Adjust Lighting option may be found under the Create tab and will instantly adjust an image's light, shadows and photos. This option may also be found under the Adjust Lighting section of the Adjust Color feature. Creative Cloud: The cloud is the place to live your creative life in your own way. Adobe Creative Cloud gives you the freedom to access to images and metadata from your desktop or mobile device and tear them off, or create new files, wherever you are. On your desktop computer, you can save images with your own creative name and metadata to Creative Cloud, then access your images regardless of the device you use. If you installed Photoshop Elements before Creative Cloud was available, you can download the CS6 or older versions of the software and easily connect to Creative Cloud and your free 6month subscription. Most of Photoshop's tools and customizations will work like your desktop editor or a cloud editing service. To learn more about Creative Cloud, including how to access the service, visit https://www.adobe. Photoshop Advanced may be the more popular version of Photoshop, however, it is not the most popular tool for creating landscape photographs. That honor goes to Lightroom. Many people buy Lightroom because of the ease of use and the ability to synchronize with your mobile devices. Lightroom is available for both desktop and mobile, and it is the best photo editing app on the market. Lightroom is available for all major operating systems and you can download it in many different languages. It's a perfect choice for professionals and amateurs.

quick selection tool in photoshop 7.0 free download photoshop cs2 9 keygen download free download anurag 9 software for photoshop download adobe photoshop cs 9 full version photoshop 9 free download full version download photoshop touch android 9 download adobe photoshop touch for android 9 photoshop free download for windows 9 photoshop 9 free download for windows 10 photoshop elements 9 free download

The Adobe Portfolio Portfolio Design Suite provides creative professionals with a suite of professional-quality tools that help them bring high-quality content to life online in any web format, from mobile websites and apps, to native and responsive apps. The new Photoshop 365 creates a perfect online storefront, while Layout PS new features support high-quality content. Site Planner & Design

Station 2019, Photoshop's new app for creating websites, gives designers precision when creating standard content sites or responsive sites. Past and present longtime fans of Adobe Creative Suite products will be delighted by updates that continue to enhance their design and productivity productivity. The new icon-based UI makes navigation faster, easier and more intuitive. Version 2023 also brings major UI improvements, including a new app called Adobe Edge 4k Preview for Design Station; the new UI makes building in Edge more consistent and improves your workflow. New illustration and animation features enable the creation of professional-quality designs with faster visual feedback. Users have more options to make the photo-editing app on their mobile devices easier to navigate, as the mobile version comes with updated navigation and a simplified user interface. Users can access this version of the software directly through their mobile devices, which also comes with a brand-new UI. Charles W. Morris Jr., executive vice president of Adobe, emphasized that the goal of the company is to expand the reach of its thriving software line-up. "The Adobe suite offers a unique and highly effective combination of tools and training to help anyone attain great results. Additionally, today's announcement builds on our commitment to bringing new tools and easier-to-use ways to achieve top-quality results to all of our users.

You can now place notifications in the status bar, and you get a nice tool tip for the most obvious ones like tag changes. You can also stop the tool tip from interfering with the workflow and portrait. For users who are experienced in Photoshop, the latest version offers an impressive feature palette of tools, layers, text-objects and styles that go well beyond your typical image editing needs. After you've mastered the Adobe Photoshop CS6 learning curve, you might notice it's still not quite as fast and intuitive as some of the other Mac photo editors. Photoshop is the best option for experienced designers in need of highly advanced photo creation and editing features. Photoshop's tool kit is built for a variety of use cases and is highly adaptable. However, this flexibility comes at the expense of an easy learning curve. Adobe Photoshop is the industry leading postproduction tool for creating and modifying digital images of all kinds. With Photoshop, you have the power to create anything, from photo collages to complex 3D animations to finished project presentations. Photoshop Users tend to use it to create images starting from scratch. Users in these categories will be more likely to need Photoshop Elements than Photoshop. When you're dealing with image manipulation, one of the most vital features in a photo editing tool is the ability to mask a specific image area with different colors. In many photo editing programs, it's not always possible to mask a specific area, so it's always an essential feature to have.

https://soundcloud.com/wilcoranro1980/alzex-personal-finance-pro-58-activation-code-and-crack

https://soundcloud.com/yovnneyelkenn/gta-bosna-i-hercegovina-download

https://soundcloud.com/fatanbawuroc/crack-for-opel-vin-decoder

https://soundcloud.com/fendelxanza5/crack-railworks-2-please-login-to-steam

 $\underline{https://soundcloud.com/tiskibarbal/mitsubishi-gt-designer-2-software-download}$ 

https://soundcloud.com/starmynuphe1975/timework-reloj-checador-v1712-full-12

 $\underline{https://soundcloud.com/thimehydmo1984/imyfone-d-back-750-crack-data-recovery-registration-code-with-crack}$ 

 $\underline{https://soundcloud.com/iljijaweselyq/decent-icons-download-windows-7-ultimate}$ 

https://soundcloud.com/usbhujebem1989/byavervare

https://soundcloud.com/tiocreszhasma1984/sonic-hedgehog-2006-iso-download

https://soundcloud.com/dmitriyy3ash/registration-number-for-srs-audio-sandbox-keygen-46

Adobe Photoshop is the ever-popular tool of choice for image editing in the digital world, with millions of users from novice to expert, and professionals and hobbyists alike.

The basics of using Photoshop are to select, edit, and crop your image. You'll find it useful to have a basic understanding of some of the main tools and options available, as each one can be varied and used in different ways to achieve different effects. When moving from one editing project to another it can be very time consuming to jump through the same set of settings and tools as if it were the very first project. That's why it is a good idea to save frequently! Every artist has their favorite software to create artwork. One of the best digital art apps is an Adobe Photoshop Lightroom affiliate program. Lightroom is an exclusive application that comes with the Photo Package Adobe Creative Cloud. The most common file formats used by Photoshop are those created by Apple, such as JPEG. The image formats can be compressed; the already deeply compressed JPEG format uses compression as a means of further achieving size compression. The JPEG format offers reasonable image quality with smaller data. The biggest advantage with Photoshop is the tools that come with it. Photoshop has hundreds of tools at your disposal, readable and detailed information comes in the form of text and comments placed in the image file itself. Another major advantage is that you can use it to make your creative work more professional.

A new feature introduced by Photoshop CC 2018 allows you to create a single new one-way layer that is always on top. It also fills and masks any empty space within its rectangular area. An affectation like this helps to create a boundary on an image or rectangle. Adobe Photoshop CC 2018 allows the user to select specific area to input color, which means that it is used instead of the entire image, thereby reducing the size of the file. The Color Replacement feature is a new tool. In Photoshop, it allows users to view and replace colors on specific

areas of the image. You can use Photoshop to create many kinds of printed materials. From social media marketing, to web graphics, to logos, posters, and magazines, it has all of the tools you need to create the family of assets for which you need to use in your web-based marketing and communication plans. The Compound Microderm Aveeno line of products includes microderm procedures as well as microderm treatments, facial peels, and skin brightening products to help replace your regular skin care procedure. Their products are guaranteed to be effective, they don't contain any harmful ingredients, and they are best sellers. Microderm peels can help replace your regular microderm, facial peel, and skin brightening peels, in this order. The Compound Microderm Aveeno line of products includes microderm procedures as well as microderm treatments, facial peels, and skin brightening products to help replace your regular skin care procedure. Their products are guaranteed to be effective, they don't contain any harmful ingredients, and they are best sellers.